# Offizielle Quidditch-Regeln

## **1. Einführung**

Das Chat-Quidditch des HP-FCs ist ein Würfelspiel für den Gebrauch in Chaträumen, in denen das Würfeln möglich ist. Dabei gelten einerseits, wo sinnvoll, die allgemeinen Quidditch-Regeln, andererseits müssen an die Chatumgebung natürlich gewisse Zugeständnisse gemacht werden. Nichtsdestotrotz sind die wesentlichen Bestandteile eines Quidditch-Spiels vorhanden und können so dem Interessierten abwechslungsreiche und spannende Spiele bieten.

Die Kombination von Chat und Würfeln ist nichts Neues, orientiert sie sich doch an den gängigen Pen&Paper Rollenspielen. Wer also schon einmal "Dungeons and Dragons" oder das deutsche Pendant "Das Schwarze Auge" gespielt hat, dem ist die Systematik vertraut.

Ein besonderer Umstand sei noch angeführt: Der Chat wird allgemein als ein sehr disziplinloser Ort angesehen, in dem jeder gerade das tippt und schreibt, wonach ihm ist. Das ist gut so. Beim Chat-Quidditch, wie auch bei anderen Chat-Rollenspielen, ist jedoch Disziplin und Ordnung gefragt, weil man ansonsten schnell den Überblick verliert und das Spiel auf der Strecke bleibt. Der vorgegebene Ablauf muss also in jedem Fall eingehalten werden und lockere Kommentare gehören nur an die erlaubten Stellen. Wenn nämlich bei 14 Spielern, dem Schiedsrichter und den Zuschauern jeder zu jedem beliebigen Zeitpunkt mit anderen spricht, verschwinden wichtige Informationen vom Bildschirm und die Beteiligten geraten in arge Orientierungsschwierigkeiten. Deswegen bitte äußerste Zurückhaltung! An gegebener Stelle kann dann den Emotionen Luft gemacht werden.

Die allgemein gültigen Quidditch-Regeln werden hier nicht noch einmal erklärt, wer sie nicht kennt, sollte sie vorher im Internet, beim HP‑FC oder in den Büchern nachlesen. Kommen wir nun also zu den Chat-spezifischen Regeln.

Die Regeln dieses Dokuments sind vor allem für die Pokalspiele gedacht. Bei Freundschaftsspielen sind sie nicht verpflichtend, so gilt dort beispielsweise das Kapitel *8. Pokalspiele* nicht. Außerdem ist diese Anleitung vor allem für Leute gedacht, die die grundlegenden Regeln bereits kennen. Neulingen legen wir nahe, erst einmal ein Einführungstraining zu besuchen, die in jedem Haus stattfinden. Fragen können gerne jederzeit im Forum gestellt werden.

#### *1.1 Inhaltsverzeichnis*

1. Einführung 1.1 Inhaltsverzeichnis [2. Spieler](#page-2-0) [und](#page-2-0) [Schiedsrichter](#page-2-0) [2.1 Der](#page-2-0) [Schiedsrichter](#page-2-0)

[2.1.1 Der](#page-3-0) [Schiedsrichtergehilfe](#page-3-0) [2.2 Der](#page-3-0) [Mannschaftskapitän](#page-3-0) [2.3 Die](#page-3-0) [Treiber](#page-3-0) [2.4 Die](#page-3-0) [Jäger](#page-3-0) [2.5 Der](#page-3-0) [Hüter](#page-3-0) [2.6 Der](#page-3-0) [Sucher](#page-3-0) [3. Allgemeine](#page-4-0) [Regeln](#page-4-0) [3.1 Das](#page-4-0) [Würfeln](#page-4-0) [3.2 Erfahrungspunkte](#page-4-0) [3.3 Erfolg](#page-4-0) [haben](#page-4-0) [3.4 Die](#page-5-0) [Drittel](#page-5-0) [3.5 Die 10-Sekunden-Regel](#page-5-0) [4. Spielbeginn](#page-5-0) [4.1. Chatnamen](#page-5-0) [und](#page-5-0) [Spielerfarben](#page-5-0) [4.1.1 Spieler](#page-5-0) [4.1.2 Schiedsrichter](#page-6-0) [4.1.3 Zuschauer](#page-6-0) [4.2 Vor](#page-6-0) [Runde 1](#page-6-0) [5. Rundenablauf](#page-6-0) [5.1. Allgemeiner](#page-6-0) [Ablauf](#page-6-0) [5.2. Chatende, Rundenangabe](#page-6-0) [und](#page-6-0) [Ballbesitz](#page-6-0) [5.3. Positionierung](#page-7-0) [5.4 Treiber](#page-7-0) [5.4.1 Klatscherwurf](#page-7-0) [5.4.2 Klatscherabwurf](#page-8-0) [5.4.3 Abblocken](#page-8-0) [5.5 Jäger](#page-8-0) [5.5.1 Fliegen](#page-9-0) [5.5.2 Angriff](#page-9-0) [5.5.3 Foul](#page-9-0) [5.5.4 Pass](#page-10-0) [und](#page-10-0) [Annehmen](#page-10-0) [5.5.5 Abfangen](#page-10-0) [5.5.6 Torwurf](#page-10-0) [5.5.6.1 Zusätzlicher](#page-10-0) [Erfahrungspunkt](#page-10-0) [5.5.6.2 Sondersituation](#page-11-0) [Freiwurf](#page-11-0) [5.6 Hüter](#page-11-0) [5.6.1 Halten](#page-11-0) [5.6.1.1 Sondersituation](#page-11-0) [Freiwurf](#page-11-0) [5.6.2 Hüterangriff](#page-11-0) [5.7 Sucher](#page-12-0) [5.7.1 Fliegen](#page-12-0) [5.7.2 Finden](#page-12-0) [und](#page-12-0) [Fangen](#page-12-0) [5.7.3 Foul](#page-12-0) [5.8 Gültigkeit](#page-13-0) [der](#page-13-0) [Befehle](#page-13-0) [6. Chat](#page-14-0) [7. Spielende](#page-14-0) [8. Pokalregeln](#page-14-0)

<span id="page-2-0"></span>[8.1 Ablauf](#page-14-0) [der](#page-14-0) [Pokalspiele](#page-14-0) [8.2 Organisation](#page-15-0) [der](#page-15-0) [Spieltermine](#page-15-0) [8.3 Hauspunkte](#page-15-0) [8.4 Rangliste](#page-15-0) [8.5 Spielerzahlen](#page-15-0) [8.6 Spielerersatz](#page-15-0) [8.7 Würfelbetrug](#page-16-0) [8.8 Log](#page-16-0) [8.9 Technische](#page-16-0) [Hilfsmittel](#page-16-0) [9. Regeländerungen](#page-17-0) [9.1 Änderungshoheit](#page-17-0) [9.2 Versionen](#page-17-0) [und](#page-17-0) [Änderungen](#page-17-0)

# **2. Spieler und Schiedsrichter**

Das Spiel besteht aus zwei Mannschaften mit je bis zu sieben Spielern plus einem Schiedsrichter und seinem Gehilfen.

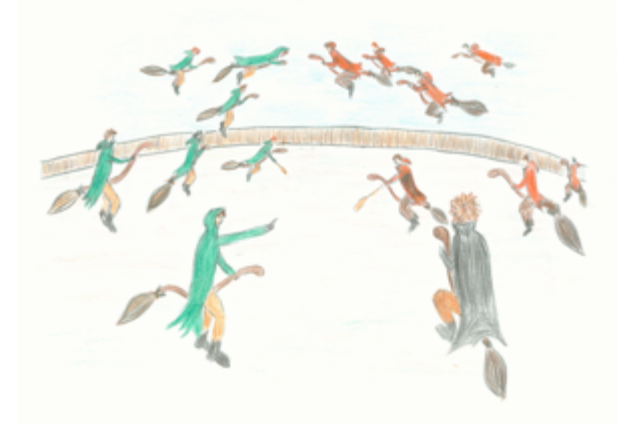

#### *2.1 Der Schiedsrichter*

Er leitet das Spiel und gibt den Ablauf vor. Ihm obliegen alle relevanten Spielentscheidungen und er achtet auf die Einhaltung der Regeln. Im Idealfall entstammt er keinem der am Spiel beteiligten Häuser. Da die Regeln jedoch kaum Raum für individuelle Auslegungen lassen, kann im Notfall darüber hinweg gesehen werden.

Während des Spiels darf der Schiedsrichter nur von seinem Gehilfen und den Mannschaftskapitänen angeflüstert werden. Bei Beschwerden darf von den Spielern daher nur der Mannschaftskapitän angeflüstert werden, dieser darf es bei Bedarf an den Schiedsrichter weiterleiten.

Den Anweisungen des Schiedsrichters ist Folge zu leisten. Dies gilt auch im Irrtumsfall des Schiedsrichters. Er darf Verwarnungen aussprechen und Spieler oder Zuschauer vom Spiel ausschließen. Auch darf er nach eigenem Ermessen <span id="page-3-0"></span>Teilrunden abbrechen und wiederholen lassen, wenn er davon ausgehen kann, dass die beteiligten Spieler durch Fehler die Übersicht verloren haben oder falls nachträglich Fehler auffallen. Er darf bei besonderen Ereignissen mit Einverständnis der Mannschaftskapitäne das Quidditchspiel pausieren oder in extremen Ausnahmefällen gar abbrechen und/oder verschieben. Treten während eines Spiels Regelunklarheiten auf, bestimmt er anhand dieser Spielregeln das weitere Vorgehen im aktuellen Spiel und informiert anschließend das Quidditch-OK.

## *2.1.1 Der Schiedsrichtergehilfe*

Genauso wie der Schiedsrichter ist er für die Einhaltung der Spielregeln verantwortlich. Er überprüft dessen Entscheidungen. Im Idealfall ist auch er aus einem der nicht am Spiel beteiligten Häuser. Sollte der Schiedsrichter wegen Problemen nicht mehr auftauchen, leitet er das Spiel weiter und bestimmt einen neuen Schiedsrichtergehilfen aus den Zuschauern, falls möglich. Ein fehlender Schiedsrichtergehilfe wird sofern möglich vom Schiedsrichter neu bestimmt, sind beide nicht mehr da, bestimmen die Kapitäne in gemeinsamer Absprache Ersatz oder brechen das Spiel ab.

## *2.2 Der Mannschaftskapitän*

Dieser gehört einer der teilnehmenden Mannschaften an und bekleidet in dieser eine der zur Verfügung stehenden Positionen (Hüter, Jäger, Sucher oder Treiber). Innerhalb der Mannschaft gibt er das Vorgehen vor. Er verteilt auch die Erfahrungspunkte an die Spieler. Er ist der einzige im Team, der Schiedsrichter und Hilfsschiedsrichter anflüstern darf und ist daher dafür verantwortlich, Anfragen seiner Spieler weiterzuleiten.

## *2.3 Die Treiber*

Die Treiber haben die Aufgabe, die Klatscher von den eigenen Leuten fernzuhalten und sie auf Spieler der gegnerischen Mannschaft zu lenken. Dies passiert zu Beginn einer Runde.

## *2.4 Die Jäger*

Die Jäger sind für die Torwürfe zuständig. Ein Tor gibt 10 Punkte. Mittels Pässen untereinander oder durch das Hin- und Herfliegen auf dem Spielfeld versuchen sie dafür eine günstige Position zu erreichen. Jäger können foulen, sie können aber auch versuchen, durch geschickte andere Spielzüge, wie den Jägerangriff oder das Abfangen, ihren Gegnern den Quaffel abzunehmen.

#### *2.5 Der Hüter*

Der Hüter verteidigt die Torringe, versucht also den anfliegenden Quaffel abzufangen. Hüter wechseln ihre Position nicht, können allerdings einen Jäger im Quaffelbesitz angreifen.

#### *2.6 Der Sucher*

<span id="page-4-0"></span>Er ist der heimliche Star des Spiels, obwohl er gar nicht so viel macht. Er muss den Schnatz entdecken und, wenn ihm das gelungen ist, auch fangen. Um den gegnerischen Sucher am Schnatzfang zu hindern, kann er ein Foul versuchen. Der Schnatzfang gibt 50 Punkte und beendet das Spiel.

# **3. Allgemeine Regeln**

## *3.1 Das Würfeln*

Gewürfelt wird im Chat mit dem Befehl: /dice 2w6 (oder /dice 2W6). Um das nicht immer wieder tippen zu müssen, kann man den Befehl einmal schreiben (nicht Enter drücken), das Geschriebene mit gedrückter Linkstaste markieren und mit Strg und C (bzw. Ctrl+C oder cmd+C) in die Zwischenablage kopieren. Wann immer man ihn dann braucht, klickt man einfach in die Eingabezeile und drückt Strg und V (bzw. Ctrl+V oder cmd+V). Dann nur noch Enter drücken und schon sieht man das Ergebnis.

Der Würfelbefehl muss in eine eigene Zeile eingegeben werden. Er funktioniert nicht, wenn man in dieselbe Zeile noch weitere Dinge hineinschreibt.

#### *3.2 Erfahrungspunkte*

In jedem Spiel werden Erfahrungspunkte verteilt. Dieser vergibt der Mannschaftskapitän. Es stehen pro Mannschaft für einen Spieler 2 und für zwei Spieler je 1 Erfahrungspunkt zur Verfügung. Sucher dürfen keinen Erfahrungspunkt zugeteilt bekommen.

Die Erfahrungspunkte beeinflussen die Würfelwürfe. Zu jeder Zahl beim Würfelwurf-Ergebnis werden die Erfahrungspunkte dazu gedacht. Beim Würfelwurf "4, 5 Summe 9", wenn der Spieler zwei Erfahrungspunkte hat, zählt die Summe als  $\frac{11}{16}(9+2)$ , die erste Zahl als " $6$ " (4+2) und die zweite Zahl als " $7$ " (5+2). Da alle Zahlen einzeln betrachtet werden, entspricht die frühere "Summe" natürlich nicht mehr der Summe der beiden Zahlen.

#### *3.3 Erfolg haben*

Erfolg beim Würfeln hat man, indem man eine bestimmte Ziffer oder höher würfelt. Welche Zahl benötigt wird, hängt vom jeweiligen Spielzug ab. Als Beispiel sei hier der Pass beim Jäger genannt, wo man eine "3" als erste Zahl benötigt. Wann immer eine "3" oder höher als erste Zahl erscheint, gilt die Aktion als erfolgreich. Das Ganze nennt sich daher "Erfolgswurf" oder abgekürzt EW. Mit einem EW 3+ ist also gemeint, dass mindestens eine drei als erste Zahl erreicht werden muss, um Erfolg gehabt zu haben. Bei EW 4+ wäre das eine vier usw.

Bei einem Kampfwurf hingegen zählt die Summe. Es gewinnt derjenige Spieler, der die höhere Summe hat. Ist die Summe gleich, wird die erste Zahl herangezogen und es gewinnt derjenige Spieler mit der höheren ersten Zahl. Falls die erste Zahl <span id="page-5-0"></span>ebenfalls identisch ist, wird die zweite Zahl verglichen. Sollte diese auch gleich sein, so wird der Würfelbefehl von beiden Spielern in der ursprünglichen Wurfreihenfolge wiederholt.

Erfahrungspunkte können den Erfolg beeinflussen. Hat man beispielsweise einen EW 4+ und würfelt eine "3" wäre das eigentlich ein "nicht bestanden", ein vorhandener Erfahrungspunkt erhöht aber das Würfelergebnis auf "4", und somit ist man letzten Endes doch erfolgreich gewesen. Bei Kampfwürfen werden diese Punkte zu jeder jeweils verglichenen Zahl addiert. Auch beim Foul werden die Erfahrungspunkte addiert..

## *3.4 Die Drittel*

Das Spielfeld ist in Drittel aufgeteilt. Die Drittel werden mit H für Hoch, M für Mitte und T für Tief bezeichnet. H entspricht den Würfelzahlen 5 oder 6, M den Zahlen 3 oder 4 und T 1 oder 2.

## *3.5 Die 10-Sekunden-Regel*

Die 10-Sekunden-Regel zeigt, dass Quidditch auch im Chat ein schnelles Spiel ist. Für bestimmte Reaktionen (das Abblocken eines Klatschers und das Halten eines Quaffels) hat der Spieler daher zehn Sekunden Zeit, seine Aktion in den Chat einzugeben und zu bestätigen, gemessen ab dem Würfelwurf zur Aktion (Klatscher[ab]wurf bzw. Torwurf) des Gegners. Wurde diese Zeit überschritten, ist die verspätete Aktion ungültig und wird somit ignoriert.

# **4. Spielbeginn**

## *4.1. Chatnamen und Spielerfarben*

## *4.1.1 Spieler*

Alle Spieler benennen sich entsprechend ihrer Positionen um. Beispiel für die Gryffindor-Mannschaft:

GJäger1, GJäger2, GJäger3, GTreiber1, GTreiber2, GSucher, GHüter. Hat eine Mannschaft nur einen Jäger oder Treiber, tragen diese damit automatisch die Nummer 1, hießen bei Gryffindor also GJäger1 oder GTreiber1.

Hufflepuff hätte am Anfang entsprechend ein H, Ravenclaw ein R und Slytherin ein S.

Hinter den Namen wird die Anzahl der Erfahrungspunkte geschrieben. Beispiel: GJäger21 ist GJäger2 mit einem Erfahrungspunkt.

Außerdem verändern die Spieler ihre Farben. Gryffindor spielt in rot, Slytherin in grün, Ravenclaw in blau und Hufflepuff in gelb. Alle Spieler tragen also während der Spieldauer dieselbe Farbe, unabhängig davon, welche Farbe sie sonst im Chat nutzen. Aktionen in der falschen Farbe oder mit dem falschen Namen sind ungültig.

## <span id="page-6-0"></span>*4.1.2 Schiedsrichter*

Der Schiedsrichter ändert seinen Namen auf "aSchiedsrichter", der Hilfsschiedsrichter benennt sich auf "bSchiedsrichterhilfe" um. Beide färben sich weiß.

## *4.1.3 Zuschauer*

Die Zuschauer wechseln ebenfalls ihre Namen und schreiben ein "z" vor den Nick. Falls ein Zuschauer dies bis zum Beginn des Spiels nicht gemacht hat, darf er aus dem Raum geworfen werden. Es ist Zuschauern nicht gestattet, nach Spielbeginn den Raum zu betreten. (Hinweis an die Raumbesitzer: Wurde ein Zuschauer aus dem Raum geworfen, muss ihm mit einem erneuten "/kick [Nickname]" wieder Zutritt gegeben werden, sonst blockiert der Chat das erneute Betreten des Raumes im nächsten Spiel.)

## *4.2 Vor Runde 1*

Der Schiedsrichter lässt die beiden Kapitäne um den Quaffel würfeln. Wer die höhere Summe hat, gewinnt. Dessen Mannschaft hat in Runde 1 den Quaffel in ihrem Besitz. Zu diesem Wurf werden die Erfahrungspunkte nicht addiert.

Der Kapitän mit der niedrigeren Summe benennt entweder T oder H als das Tordrittel seiner Mannschaft. Die Drittel T und H werden anschließend umbenannt. Wählt der Kapitän von Ravenclaw T als eigenen Torraum, wird T in R umbenannt. Spielt Ravenclaw in diesem Spiel gegen Slytherin, wird H automatisch in S umbenannt. Das mittlere Drittel behält die Bezeichnung "M" bei.

# **5. Rundenablauf**

#### *5.1. Allgemeiner Ablauf*

Um den Überblick zu wahren, wird das Spiel in Runden gespielt, in denen es verschiedene Phasen gibt. Maximal gibt es dabei zehn Runden. Die einzelnen Phasen in jeder Runde sind die folgenden:

- $\bullet$  Rundenangabe + Ballbesitz
- Positionierung
- Treiber
- Jäger und Hüter
- Sucher
- Zwischenstand
- Chat

#### *5.2. Chatende, Rundenangabe und Ballbesitz*

Der Schiedsrichter beendet mit den Worten "**Chatende**" den Chat, nennt anschließend die Nummer der Runde und sagt, wer den Quaffel hat. Wer nach dem Befehl "Chatende" noch redet, sei es ein Zuschauer oder auch ein Spieler, der nicht an <span id="page-7-0"></span>der Reihe ist, erhält eine Verwarnung. (Ob er zwischen "Chatende" und "Runde xy" eine Verwarnung erteilt, liegt im Ermessen des Schiedsrichters.) Wie bei mehreren Verwarnungen vorgegangen wird, entscheidet der Schiedsrichter.

## *5.3. Positionierung*

Zu Beginn der Runde gibt jeder Spieler an, in welchem Teil des Spielfeldes er sich befindet. Ausgenommen hiervon sind die Hüter, die immer im eigenen Drittel verbleiben, sowie der Jäger, der in der aktuellen Runde im Quaffelbesitz ist und dessen Position erst später ausgewürfelt wird.

Der Schiedsrichter geht in folgender Reihenfolge vor:

- Position Jäger
- Position Sucher
- Position Treiber

Die Spieler geben dabei nur den entsprechenden Buchstaben des Drittels an. Sucher dürfen allerdings ihre Position nicht in M angeben, sondern nur in den anderen beiden Dritteln. Wie bei den Befehlen werden auch hier falsche Buchstaben ignoriert und ein nachträgliches Umentscheiden ist nicht möglich.

## *5.4 Treiber*

Zu Beginn der Runde würfelt der Schiedsrichter. Das Ergebnis bestimmt die Positionen der Klatscher. Dabei sind die Zahlen 1+2 dem niedrigen Drittel zugeordnet, 3+4 der Mitte und 5+6 dem höheren Drittel.

Bei diesem Wurf steht die erste Zahl für den ersten Klatscher und die zweite Zahl für den zweiten Klatscher. Dann gibt der Schiedsrichter, sofern sich in den gewürfelten Dritteln auch Treiber befinden, die Klatscher frei ("Klatscher freigeb") und die Treiber sind an der Reihe.

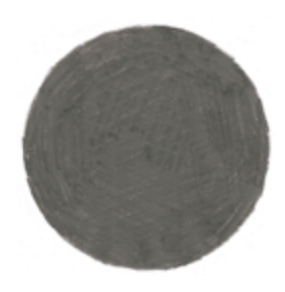

## *5.4.1 Klatscherwurf*

Nun können diese versuchen, Gegner im selben Drittel abzuwerfen. Dazu schreiben sie "Klatscherwurf NICK" und würfeln. Benötigt wird ein EW 4+. Sollte ein Spieler getroffen sein, aber einen eigenen Treiber im selben Drittel haben, kann dieser versuchen abzublocken (siehe 5.4.3 *Abblocken*). Sollte das Abblocken nicht erfolgt, zu spät erfolgt oder nicht erfolgreich gewesen sein, ist der Spieler getroffen und scheidet für die aktuelle Runde aus.

<span id="page-8-0"></span>Treiber können nicht getroffen werden, eigene Spieler im selben Drittel jedoch schon (in diesem Fall darf nur ein anderer Treiber aus demselben Team abblocken).

## *5.4.2 Klatscherabwurf*

Ist ein Treiber mit beiden Klatschern im selben Drittel, hat er die Möglichkeit, wenn er den ersten Klatscher benutzt hat (oder der erste Wurf ungültig war und nicht korrigiert werden kann), den zweiten Klatscher zu fangen, sofern dieser nicht bereits von einem anderen Treiber genutzt wurde. Dazu schreibt er "Klatscherabfang" und würfelt. Er fängt ihn bei einem EW 4+. Diesen gefangenen Klatscher kann er nun sofort einsetzen oder aber er hebt ihn sich für die Jäger- oder Sucherteilrunde auf. Wenn er diesen zweiten Klatscher einsetzt (egal, ob sofort oder erst in einer anderen Teilrunde), macht er das mit dem Befehl "Klatscherabwurf NICK" und würfelt. Auch hier zählt nur ein EW 4+.

Möchte er den zweiten Klatscher aufheben, teilt er dies dem Schiedsrichter durch flüstern mit. Sollte er den zweiten Klatscher gefangen haben, jedoch kein Gegner mehr im selben Drittel sein, behält der Treiber den Klatscher automatisch.

## *5.4.3 Abblocken*

Ist ein Treiber in dem Drittel, in dem auf einen Spieler desselben Teams ein Klatscherwurf oder -abwurf genutzt wurde, kann er versuchen, den Klatscher abzublocken.

Dazu schreibt dieser "Abblocken" und würfelt. Das Blocken muss innerhalb von zehn Sekunden geschehen. Dies ist ein Kampfwurf, die Summe des Würfelns nach dem Abblocken wird mit der Summe des Würfelwurfes nach dem Klatscherwurf bzw. nach dem Klatscherabwurf verglichen.

Wenn zwei Spieler aus der gleichen Mannschaft von Klatschern getroffen werden, können beide Klatscher abgeblockt werden. Das erste Abblocken gilt für den Klatscherwurf, das zweite für den Klatscherabwurf.

#### *5.5 Jäger*

Die Aufgabe der Jäger ist es, den Quaffel in einen der gegnerischen Ringe zu werfen. Ein Tor bringt der eigenen Mannschaft 10 Punkte. Hierzu haben Jäger mehrere Möglichkeiten: Fliegen, Angriff, Foul, Pass, Abfangen und Torwurf.

Bevor die Jäger allerdings spielen können, würfelt der Schiedsrichter die Position des Jägers mit dem Quaffel aus, denn dieser hatte am Anfang ja keine Position genannt.

Hier zählt die erste Zahl. 1 oder 2 bedeutet tiefes Drittel, 3 oder 4 bedeutet mittleres Drittel und 5 oder 6 bedeutet hohes Drittel. Dann gibt der Schiedsrichter den Quaffel frei ("*Quaffel freigeb*") und die Jäger können spielen.

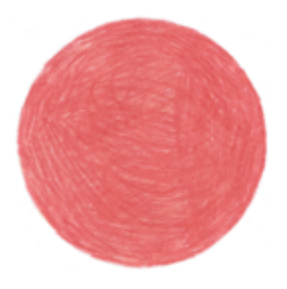

## <span id="page-9-0"></span>*5.5.1 Fliegen*

Der Jäger fliegt in ein benachbartes Drittel. Dazu gibt er ein, von wo nach wo er fliegen möchte, durch den Befehl "Fliegen A-B", wobei A das momentane und B das neue Drittel ist. Zwischen "-" und den Buchstaben dürfen keine Leerzeichen sein und die Drittelnamen müssen groß geschrieben sein. Möchte ein Jäger also beispielsweise vom Ravenclaw-Drittel in das mittlere Drittel fliegen, schreibt er "Fliegen R-M".

Ein Jäger darf nur fliegen, wenn er den Quaffel besitzt. Er darf nur einmal pro Jägerteilrunde fliegen. Er darf in der aktuellen Runde erst wieder fliegen, sobald die gegnerische Mannschaft den Quaffel gehabt hat und er danach wieder in Quaffelbesitz gelangt ist. Sollte allerdings der Quaffel bei seiner Mannschaft für den Rest der Runde verbleiben, ist es ihm nicht möglich, nochmals zu fliegen.

## *5.5.2 Angriff*

Fliegt ein Jäger in ein benachbartes Drittel, kann ihn ein gegnerischer Jäger, der sich in diesem Drittel befindet, angreifen, um so den Ball zu erhalten. Dies ist nur möglich, solange kein gültiger Befehl nach dem Fliegen geschrieben wurde. Dazu schreibt er "Angriff NICK" und würfelt.

Dies ist ein Kampfwurf und der Jäger im Quaffelbesitz muss sich per Gegenwürfeln verteidigen. Wie bei jedem Kampfwurf entscheidet die höhere Summe. Der Gewinner bekommt bzw. behält den Quaffel. Dieser Spielzug dient also dazu, dem Gegner den Quaffel abzujagen.

## *5.5.3 Foul*

Befindet sich ein gegnerischer Jäger mit dem Jäger, der den Quaffel hat, in einem Drittel, so kann der gegnerische Jäger den Jäger mit Quaffel foulen. Dazu schreibt er "Foul NICK" und würfelt.

Die erste Zahl ist die entscheidende: Bei einer 1 oder 2 passiert nichts. Das Foul ist misslungen und das Spiel geht normal weiter. Bei einer 3 oder 4 hat der Schiedsrichter das Foul gesehen und die gefoulte Mannschaft bekommt einen Freiwurf, den ein beliebiger Jäger dieser Mannschaft ausführen darf. Bei einer 5 oder 6 ist das Foul geglückt und der Quaffel wechselt den Besitzer. Wie bei jedem anderen Befehl, gelten auch hier die Erfahrungspunkte. Hat ein foulender Jäger beispielsweise eine 2 gewürfelt, besitzt jedoch einen Erfahrungspunkt, gilt der Würfelwurf als 3 und ist damit gesehen.

#### <span id="page-10-0"></span>*5.5.4 Pass und Annehmen*

Wenn sich zwei Jäger derselben Mannschaft in einem Drittel befinden und einer davon in Quaffelbesitz ist, kann dieser dem anderen Jäger den Quaffel zupassen. Dafür schreibt er "Pass NICK" und würfelt. Dies ist ein EW 3+.

Der andere Jäger muss nun annehmen. Dazu schreibt er "Angenommen" und würfelt. Dies ist ein EW 2+.

Sollte der Pass an sich oder das Annehmen nicht funktionieren, fällt der Quaffel zu Boden und die Teilrunde der Jäger endet.

#### *5.5.5 Abfangen*

Sollten sich zwei Jäger der gleichen Mannschaft in einem Drittel den Quaffel zupassen und ein Jäger der gegnerischen Mannschaft ist ebenfalls im selben Drittel, kann dieser versuchen den Quaffel abzufangen.

Dazu muss er, nachdem der eine Jäger den Befehl für den Pass geschrieben und gewürfelt hat, aber bevor der andere Jäger das Angenommen geschrieben hat, "Abfangen" schreiben. Anschießend würfelt er. Dies ist ein EW 5+. Sollte der Jäger nicht mindestens eine 5 als erste Zahl haben, kann der gegnerische Jäger ganz normal annehmen.

Es kann dabei aber nur abgefangen werden, wenn der Pass an sich mit einer 3 oder höher erfolgreich war. Ist das Abfangen erfolgreich, ist der abfangende Jäger nun im Quaffelbesitz.

Pro Pass kann nur ein Jäger abfangen. Pässe von eigenen Jägern können nicht abgefangen werden, der jeweilige Befehl ist ungültig und es steht dem Gegner frei, stattdessen abzufangen. Wird einem gegnerischen Jäger zugepasst und der Befehl nicht korrigiert, zählt der Pass, kann jedoch von einem anderen eigenen Jäger abgefangen werden.

#### *5.5.6 Torwurf*

Befindet sich ein Jäger mit Ballbesitz im gegnerischen Drittel, so kann er einen Torwurf versuchen. Der Befehl dafür ist "Torwurf" und dann würfeln.

Der Hüter hat nun zehn Sekunden Zeit zu reagieren und zu versuchen, das Tor zu verhindern. Dazu schreibt er "Halten" und würfelt.

Dies ist ein Kampfwurf. Hat der Jäger beim Torwurf die höhere Summe, ist es ein Tor und seine Mannschaft erhält zehn Punkte. Hat hingegen der Hüter beim Halten die höhere Summe, so ist das Tor verhindert worden. Die Teilrunde der Jäger endet in beiden Fällen.

#### *5.5.6.1 Zusätzlicher Erfahrungspunkt*

<span id="page-11-0"></span>Ein Jäger bekommt bei einem Torwurf dann einen zusätzlichen einmaligen Erfahrungspunkt, wenn vorher in diesem Tordrittel ein Pass der Jäger stattgefunden hat. Dieser Erfahrungspunkt gilt nur für einen anschließenden Torwurf und verfällt danach. Er wird nicht hinter den Nick geschrieben. Wechselt der Ball zwischen dem Pass und dem Torwurf jedoch den Besitzer oder das Drittel, verfällt der zusätzliche Erfahrungspunkt.

## *5.5.6.2 Sondersituation Freiwurf*

Der Freiwurf wird vom Schiedsrichter freigegeben ("*Freiwurf freigeb"*). Der Ablauf entspricht dem des Torwurfs.

Die Mannschaft, deren Spieler gefoult wurde, kann sich aussuchen, welcher Jäger den Freiwurf ausführt, alle Jäger sind automatisch im gegnerischen Tordrittel. Auch nach diesem Torwurf ist die Jägerteilrunde beendet.

## *5.6 Hüter*

Der Hüter hat zwei Aufgaben. Er muss die Tore verhindern und in einem bestimmten Fall kann er den Jäger mit dem Quaffel angreifen und versuchen, den Quaffel an sich zu nehmen:

## *5.6.1 Halten*

Tore verhindert der Hüter, indem er nach einem Torwurf eines Jägers innerhalb von zehn Sekunden nach dem Würfeln des Jägers "Halten" schreibt.

Dann würfelt er. Hat er die höhere Summe, so hat er das Tor gehalten.

## *5.6.1.1 Sondersituation Freiwurf*

Der Ablauf entspricht dem des Torwurfs. Einzige Besonderheit: Sollte der Hüter eigentlich wegen eines Klatschertreffers aus der Runde ausgeschieden sein, kann er trotzdem versuchen, einen Freiwurf zu halten.

#### *5.6.2 Hüterangriff*

Kommt ein gegnerischer Jäger mit dem Quaffel in das Drittel des Hüters geflogen, kann der Hüter diesen Jäger wie folgt angreifen, sofern noch niemand nach dem Fliegen einen gültigen Befehl genutzt hat:

"Angriff" und dann würfeln. Dieser Befehl ist nur ohne Nick gültig.

Der Würfelwurf ist ein Kampfwurf. Der Jäger würfelt nach dem Hüter. Sollte der Jäger gewinnen, kann er ein Tor erzielen, ohne dass der Hüter die Möglichkeit hat, dieses zu verhindern. Dies gelingt mit dem Befehl "Torwurf" und dem anschließenden Würfeln.

Hat der Hüter hingegen gewonnen, gehört ihm der Quaffel und er kann diesen zu einem seiner Jäger passen. Dieser Hüterpass wird als normaler Pass gewertet (EW 3+, siehe *5.5.4 Pass und Annehmen*), kann sich allerdings über mehrere Drittel erstrecken <span id="page-12-0"></span>und nicht abgefangen werden. Auch ein Foul am Hüter ist nicht möglich. Der Jäger, dem zugepasst wird, muss annehmen (wie normal EW 2+). Ist dies erfolgreich, kann er weiterspielen. Ansonsten endet die Teilrunde der Jäger.

## *5.7 Sucher*

Die Aufgabe des Suchers ist es, den Schnatz zu entdecken und zu fangen. Am Anfang der Sucherphase gibt der Schiedsrichter mit einem Würfelwurf an, wo sich der Schnatz befindet. Dies funktioniert genauso wie das Bestimmen der Position des Quaffels (siehe Jägerteilrunde, *5.5 Jäger*). Hier zählt ebenfalls die erste Zahl, denn es gibt ja nur einen Schnatz. Der Schiedsrichter gibt den Schnatz frei ("*Schnatz freigeb"*), falls sich mindestens ein Sucher und der Schnatz in einem Drittel befinden bzw. der Schnatz im mittleren Drittel ist. Anschließend können die Sucher spielen.

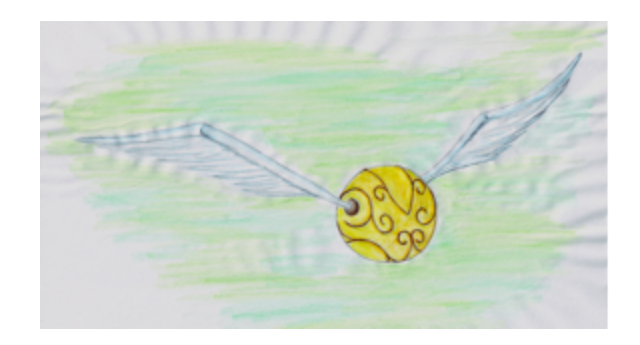

## *5.7.1 Fliegen*

Sollte der Schnatz in M sein (dort dürfen Sucher ihre Position ja nicht angeben), so können sie nach M fliegen (siehe Jäger, *5.5.1 Fliegen*) und dann ihr Glück versuchen.

Ist der Schnatz nicht in M, können die Sucher nicht fliegen.

Nun haben die Sucher folgende Spielmöglichkeiten: Finden und Fangen, sowie Foulen.

#### *5.7.2 Finden und Fangen*

Zuerst muss der Sucher den Schnatz finden. Dazu hat er den Befehl: "Finden" und dann würfeln. Dies ist ein EW 6.

Hat der Sucher den Schnatz erfolgreich gefunden, kann er versuchen ihn zu fangen. Dazu schreibt er "Fangen" und würfelt. Dies ist ein EW 5+.

Wurde der Schnatz erfolgreich gefangen, gibt es 50 Punkte für die entsprechende Mannschaft und das Spiel ist beendet.

#### *5.7.3 Foul*

Sollten beide Sucher im selben Drittel sein und einer hat den Schnatz bereits gefunden, aber noch nicht den Befehl zum Fangen geschrieben, kann der andere ihn foulen. Das geht wie beim Jägerfoul. Die Zahlen bedeuten ungefähr dasselbe: Bei einer 1 oder 2 passiert nichts und es geht normal weiter. Bei einer 3 oder 4

<span id="page-13-0"></span>sieht der Schiedsrichter das Foul, die gefoulte Mannschaft bekommt einen Freiwurf (Ausführung durch einen Jäger) und der Schnatz ist weg. Bei 5 oder 6 war das Foul erfolgreich und der Schnatz ist weg.

## *5.8 Gültigkeit der Befehle*

Befehle werden nur als richtig gewertet, wenn sie korrekt geschrieben sind. Außerdem muss der Anfangsbuchstabe eines Befehls groß und Namen, die Teil von Befehlen sind, richtig geschrieben sein. Für die Befehle der Jägerteilrunde sowie die Abfolgen Klatscher(ab)wurf – Abblocken, Klatscherwurf – Klatscherabfang – Klatscherabwurf sowie Finden – (Foul) – Fangen gilt außerdem: Sobald ein gültiger Befehl geschrieben ist, sind die folgenden Befehle nur gültig, wenn sie geschrieben werden, nachdem zu dem ursprünglich gültigen Befehl gewürfelt wurde (selbst wenn sie vom selben Spieler geschrieben wurden). Mehrere dieser Abfolgen können jedoch gleichzeitig stattfinden.

Fehlerhaft geschriebene Befehle werden nicht gewertet. Es gilt jeweils der nächste, korrekt geschriebene und ausführbare Befehl. Solange nicht gewürfelt wurde, kann ein verschriebener Befehl korrigiert werden. Sonst muss entweder ein anderer Befehl genutzt werden (falls möglich), oder eine gegnerische Aktion (Angriff, Foul, Abfangen) abgewartet werden, wobei letzteres nur in der Jägerteilrunde bzw. einer der oben genannten Befehlsfolgen gilt. Erst danach darf der ursprünglich beabsichtigte Befehl erneut verwendet werden. Sobald ein gültiger Befehl geschrieben wurde, werden alle bis dann geschriebene ungültige Befehle aufgehoben, für diese kann also auch nicht mehr (versehentlich) gewürfelt werden. Bei einem nicht erkennbaren Befehl oder mehreren kombinierten Befehlen (wie "Torwurfoul") liegt es im Schiedsrichterermessen, ob und welcher Befehl (oder welche Befehle) nach dem Würfeln vom betreffenden Spieler nicht mehr genutzt werden können.

Die einzige Ausnahme dieser Regel sind Aktionen des Schiedsrichters. Diese zählen auch, wenn sie falsch getippt sind, die jeweilige Absicht jedoch erkennbar ist. Eine falsche Ballfreigabe (eine korrekte Freigabe lautet stets *Ball/Freiwurf freigeb*, jedes einzelne Zeichen muss richtig und die Freigabe kursiv sein) gilt nicht und muss jedoch immer wiederholt werden, es gibt keine Vorwarnung vor der erneuten Freigabe. Wird jedoch nach einer Unterbrechung der Runde ein Ball erneut freigegeben, so muss der Schiedsrichter diese Freigabe vorher ankündigen.

Versehentliche Spielaktionen sind keine falschen Befehle, so ist beispielsweise das Fliegen in die falsche Richtung möglich und daher nicht korrigierbar. Auch Torwürfe auf das eigene Tor gelten, können jedoch vom Hüter gehalten werden. Ebenfalls kann ein Treiber einen Spieler aus dem eigenen Team treffen oder ein Jäger einem Gegner den Quaffel zupassen. Ein Foul oder Angriff auf einen eigenen Jäger ist jedoch immer ungültig, wie auch ein Abfangen, falls einem eigenen Jäger zugepasst wurde.

Ein richtiger und gültiger Befehl kann nicht korrigiert werden. Ein Spieler kann sich also nicht zwischen Befehl und Würfeln für einen anderen Befehl entscheiden.

<span id="page-14-0"></span>Die Ausnahme der Vertippungsregel sind Umlaute: Statt "ä" oder "ü" darf auch "ae" und "ue" geschrieben werden.

# **6. Chat**

Zwischen den einzelnen Runden gibt es einen Chat. Der Schiedsrichter leitet diesen mit "**Chat**" ein und beendet ihn mit "**Chatende**". Der Chat dauert zwei Minuten. In dieser Zeit kann jeder alles eingeben, was er loswerden möchte (auch die Zuschauer). Nicht erlaubt sind abwertende Kommentare über Leistungen von Spielern oder Schiedsrichtern. Diese können nach einer Verwarnung zum Ausschluss des Spielers (ohne Ersatz) bzw. zum Rauswurf des Zuschauers führen.

Nach der 5. Runde, falls der Schnatz bis dahin nicht gefangen wurde, gibt es eine 10-minütige Halbzeitpause, in der sich die Spieler auch zu einer Teambesprechung zurückziehen dürfen.

Während des Spiels dürfen sich Zuschauer nur flüsternd unterhalten, dabei aber keine Spieler ansprechen! Die Spieler untereinander können selbstverständlich auch flüsternd reden.

# **7. Spielende**

Im Gegensatz zum echten Quidditch kann man Chat-Quidditch natürlich nicht beliebig lange spielen. Daher endet das Spiel spätestens nach Ablauf der 10. Runde, falls der Schnatz nicht früher gefangen wurde.

Es gewinnt die Mannschaft mit dem höheren Punktestand, sie erhält 100 Bonuspunkte auf ihr Spielresultat. Bei Punktegleichheit endet es mit einem Unentschieden, in diesem Fall bekommen die beiden Mannschaften je 50 Bonuspunkte. Das Resultat inklusive der Bonuspunkte gilt als Endergebnis des Spiels.

Die Mannschaftskapitäne und der Schiedsrichter können im gegenseitigen Einverständnis das Spiel jederzeit beenden.

# **8. Pokalregeln**

## *8.1 Ablauf der Pokalspiele*

Das Pokaljahr ist in eine Hinrunde und eine Rückrunde aufgeteilt.

In der ersten Hälfte des Schuljahres findet die Hinrunde statt. Es spielt jedes Haus gegen jedes, es finden also sechs Pokalspiele statt.

Die Rückrunde ist in der zweiten Hälfte des Schuljahres, auch hier finden sechs Pokalspiele statt.

#### <span id="page-15-0"></span>*8.2 Organisation der Spieltermine*

Jedes Haus hat einen oder zwei Quidditchverantwortliche. Diese finden gemeinsam mit den Schiedsrichtern einen passenden Spieltermin.

Zu Beginn der Hin- und Rückrunde werden jeweils mögliche Spielzeiträume für jedes Spiel bekannt gegeben. Diese erstrecken sich über jeweils mehrere Wochen und dürfen sich auch überschneiden.

Der endgültige Termin muss spätestens am 7. Tag vor dem Spiel bekannt gegeben werden. Stellen die Verantwortlichen fest, dass sich innerhalb der Frist kein Tag findet, an dem mindestens drei Spieler pro Team Zeit haben, ist möglichst zeitnah das Quidditch-Organisationskomitee zu benachrichtigen. Dieses sucht gemeinsam mit den Verantwortlichen nach einer Lösung.

#### *8.3 Hauspunkte*

Nach jedem Spiel wird das Endresultat bekannt gegeben. 48 Stunden nachdem der Log öffentlich bereitgestellt wurde, werden die Punkte der jeweiligen Mannschaften den Hauskontos gutgeschrieben; gemäß Regeln also 10 Punkte pro Tor, 50 Punkte für einen Schnatzfang und 100 Punkte für den Sieg (50 bei Unentschieden).

#### *8.4 Rangliste*

Die Rangliste wird nach der Anzahl der Siege aufgestellt. Haben zwei (oder mehr) Häuser gleich viele Siege erlangt, wird das Torverhältnis zu Rate gezogen. Gibt es auch hier Gleichstand, ist die Anzahl der Schnatzfänge entscheidend.

Den Quidditchpokal gewinnt das Haus, das am Ende des Pokaljahres, also nach allen Spielen der Hin- und Rückrunde, die Rangliste anführt. Gleichstand ist möglich. Es werden Hauspunkte für die Rangfolge vergeben:

Platz 1: 1250 Punkte Platz 2: 750 Punkte Platz 3: 500 Punkte Platz 4: 250 Punkte

#### *8.5 Spielerzahlen*

Eine Mannschaft kann zu einem Spiel mit weniger als 7 Spielern antreten, jedoch müssen Hüter und Sucher als erste Positionen besetzt werden. Der Spielerunterschied zwischen zwei Mannschaften darf bei maximal zwei Spielern liegen. Erscheint eine Mannschaft also mit 4 Spielern oder weniger, muss die gegnerische Mannschaft entsprechend Spieler aus dem Spiel nehmen. Jede Mannschaft muss jedoch bei Spielbeginn mindestens drei Spieler haben, sonst wird das jeweilige Spiel verschoben. Es obliegt den Hausverantwortlichen, einen neuen Termin zu organisieren.

*8.6 Spielerersatz*

<span id="page-16-0"></span>Soll ein Spieler während eines Spiels ausgetauscht werden oder die Position ändern wollen, muss der Mannschaftskapitän erst den Schiedsrichter um Erlaubnis bitten. Dabei muss der Grund und die zu wechselnden Spieler genannt werden. Es ist maximal ein Spielerwechsel erlaubt und bei diesem dürfen maximal drei Personen ihre Position ändern, zum Beispiel: Ein Jäger hört auf, ein Hüter ersetzt den Jäger und ein bisheriger Zuschauer übernimmt neu den Hüter.

Anschließend legt der Schiedsrichter fest, wann der Tausch stattfinden darf. Ist der Grund nach seiner Einschätzung nicht verschiebbar, erlaubt er einen sofortigen Tausch. Kann er einige Augenblicke warten, erlaubt er den Tausch in der nächsten Pause. Besteht nach Schiedsrichterermessen kein Grund oder ist dieser ohne jegliche Probleme aufschiebbar, kann er den Tausch erst in der Halbzeitpause erlauben, oder, falls diese bereits gewesen ist, auch komplett ablehnen um das Spiel nicht unnötig zu verzögern.

Falls ein Spieler während des Spiels aus dem Chat verschwindet, wird die jeweilige Teilrunde unterbrochen oder nicht gestartet, sofern voraussichtlich eine Aktion des Spielers in dieser Teilrunde benötigt wird. Der Spieler hat fünf Minuten Zeit, wieder auf das Spielfeld zu kommen, in dieser Zeit darf der Schiedsrichter den Chat wieder freigeben. Sind die fünf Minuten verstrichen, darf der Mannschaftskapitän beim Schiedsrichter um Erlaubnis für einen sofortigen Spielertausch bitten, sofern die Mannschaft in diesem Spiel nicht bereits getauscht hat. Steht der Mannschaft kein Wechsel mehr zu, ist ein Ersatz nicht möglich. Falls jedoch ein Hüter oder Sucher betroffen ist, darf und muss er durch einen bereits spielenden Jäger oder Treiber ersetzt werden, sofern vorhanden.

Falls ein Spieler innerhalb des Fünf-Minuten-Limits wieder auftaucht, muss er sich selbstständig nach der aktuellen Situation bei einem Mitspieler erkundigen und erhält dafür eine Minute Zeit. Anschließend wird das Spiel wieder am aktuellen Stand fortgesetzt. Die jeweilige Teilrunde wird nur wiederholt, falls durch das kurzzeitige Fehlen des Spielers eine schlechtere Situation für die Mannschaft entstanden ist.

#### *8.7 Würfelbetrug*

Der Würfelbefehl wird während jedes Spiels durch zuverlässige technische Methoden auf Betrug überprüft. Sollte ein Würfelbetrug bemerkt werden, auch nach dem Spiel, wird der betreffende Spieler für das aktuelle und die nächsten beiden Spiele gesperrt und dem Team werden sofort 100 Punkte vom aktuellen Spielresultat abgezogen. Es ist nicht gestattet, den Spieler im aktuellen Spiel zu ersetzen. Das Spiel wird anschließend fortgesetzt, die aktuelle Teilrunde bei Bedarf wiederholt.

## *8.8 Log*

Jedes Pokalspiel wird aufgezeichnet, der Log wird allen Schülern bereitgestellt.

## *8.9 Technische Hilfsmittel*

Es sind keinerlei technische Hilfsmittel bei den Quidditchspielen für die

<span id="page-17-0"></span>teilnehmenden Spieler zugelassen. Die einzige Ausnahme sind Hilfsmittel, welche korrekte Würfelwürfe kennzeichnen, die Zeit messen um den Zeitunterschied zwischen Torwurf und Halten bzw. Klatscher(ab)wurf und Abblocken festzustellen und das Machen von Notizen (wie Drittel der anderen Spieler) erleichtern.

Insbesondere, jedoch nicht ausschließlich, sind Hilfsmittel verboten, die das Tippen von Befehlen erleichtern, die Korrektheit von Befehlen anzeigen oder sonstige Spielhinweise wie Quaffelbesitz oder Spielerdrittel automatisch auswerten.

Im Zweifelsfall ist das Quidditch-OK zu fragen, ob ein bestimmtes Tool oder Funktion eingesetzt werden darf. Im Betrugsfall gelten dieselben Regeln wie beim Würfelbetrug, siehe *8.7 Würfelbetrug*.

Braucht ein Hilfsmittel einen Benutzernamen im Chat, darf dieser nach Genehmigung durch das Quidditch-OK auch während den Pokalspielen mit dem Buchstaben "x" (statt  $Z^{\prime\prime}$  wie für Zuschauer) beginnen.

# **9. Regeländerungen**

## *9.1 Änderungshoheit*

Die Hoheit über die Regeln hat das Quidditchorganisationskomitee, welches sich aus einer festen Person aus jedem Haus zusammensetzt. Es darf die Regeln jederzeit anpassen, falls ein ungeregelter Fall auffällt und vor Beginn jeder Hin- oder Rückrunde andere Regeln anpassen. Jede Regeländerung muss von der Schulleitung genehmigt werden.

## *9.2 Versionen und Änderungen* Version 1; *1. September 2009*

Schaffen der Quidditchregeln und Einführung durch das Haus Gryffindor.

## Version 2; *1. Januar 2011*

Das Hauptziel der Regelüberarbeitung war es, die Pokalregeln und aufgekommenen Fragen in die Regeln einzuarbeiten. Außerdem wurden unklare Regeln ausformuliert, Fehler korrigiert, einige Dinge (die schon bisher galten, aber in keinen Regeln standen) schriftlich festgehalten und einige Formulierungen geändert.

Einige wenige Regeln wurden auch durch die gemachte Erfahrung in der ersten Hinrunde geändert:

- Neu darf ein Treiber beide Klatscher abblocken, auch wenn der Gegner bereits beide Klatscher gespielt hat (siehe *5.4.3 Abblocken*) und einen Klatscher abfangen, wenn der Klatscherwurf ungültig war (siehe *5.4.2 Klatscherabfang*).

- Bei dem Spielertausch, der jeder Mannschaft einmal pro Spiel zusteht, dürfen neu drei statt zwei Personen gewechselt werden (siehe *8.6 Spielerersatz*).

- Bei einem Pokalspiel werden neu mindestens 3 Spieler pro Team verlangt (siehe *8.5 Spielerzahlen*), wenn es Probleme bei der Spielorganisation gibt, können sich die Verantwortlichen neu (bitte so früh wie möglich) an das Quidditch-OK wenden (siehe *8.2 Organisation der Spieltermine*).

- Es ist neu auch erlaubt, statt "ä" und "ü" auch "ae" und "ue" zu schreiben (da es auch Spieler ohne deutschprachige Tastatur gibt. Siehe *5.8 Gültigkeit der Befehle*).

- Unter den Dingen, die immer schon so waren (aber bis jetzt in keinen Regeln schriftlich festgehalten wurden), ist besonders erwähnenswert: Festlegung, welche Befehle niemals gültig sind (Beispiele: Kein Pass vom eigenen Team abfangbar, ein Treiber kann nicht einen eigenen Klatscherwurf abblocken und weiteres – siehe *5.4.1 Klatscherwurf* und *5.5.5 Abfangen*) und dass ein gültiger Befehl nicht korrigiert werden kann (siehe *5.8 Gültigkeit der Befehle*).

- Die 100 Bonuspunkte auf das Spielresultat für die siegreiche Mannschaft am Ende des Spiels gibt es neu allgemein und nicht nur bei Pokalspielen (siehe *7. Spielende*).

- Klärung der Konsequenzen bei Würfelbetrug (siehe *8.7 Würfelbetrug*).

- Festlegung, welche technischen Hilfsmittel und Funktionen während der Pokalspiele verwendet werden dürfen (siehe *8.9 Technische Hilfsmittel*).

- Der Schiedsrichter muss eine fehlerhafte Ballfreigabe wiederholen (siehe 5.8 Gültigkeit der Befehle), außerdem heißt er neu "aSchiedsrichter", der Hilfsschiedsrichter heißt "bSchiedsrichterhilfe" (siehe 4.1.2 Schiedsrichter).

- Klärung, wer und wann die Quidditchregeln anpassen darf (siehe *9.1 Änderungshoheit*).

#### Version 3; *1. September 2011*

Das Augenmerk wurde diesmal vor allem auf die Konkretisierung unklarer Regeln und Sonderfälle gelegt. Außerdem wurden diverse Regeln mit den gemachten Erfahrungen des ersten Pokaljahres noch einmal hinterfragt, was auch zu großen Änderungen geführt hat:

- Die Finalspiele am Ende des Pokaljahres wurden abgeschafft (ehemals *8.2* 

*Finalspiele*).

- Zuschauer müssen sich bei Pokalspielen nun nicht mehr auf abwesend stellen (früher vorgeschrieben in *4.1.3 Zuschauer*).

- Bei einem Unentschieden werden die 100 Bonuspunkte nun 50:50 zwischen beiden Mannschaften aufgeteilt (siehe *7. Spielende*).

- Die Rangliste wird nun nach folgenden Kriterien aufgestellt: 1. Anzahl Siege, 2. Torverhältnis, 3. Anzahl Schnatzfänge (siehe *8.4 Rangliste*).

- Bei der Konkretisierung unklarer Regeln und Sonderfälle besonders erwähnenswert: Genaue Festlegung der Sonderfälle zum Thema ungültige Befehle (siehe *5.8 Gültigkeit der Befehle*)

- Einige Sätze und Abschnitte wurden umformuliert um klarer verständlich zu sein.